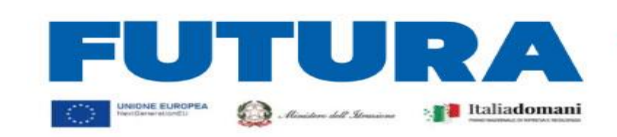

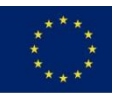

**Istituto Comprensivo Statale "E. De Filippo"** SCUOLA DELL'INFANZIA – PRIMARIA – SECONDARIA DI I GRADO *C. M.: BNIC819003 C.F.: 920 290 70 627*

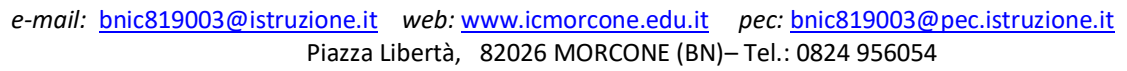

Prot. 2031/4.5

Morcone, 10 maggio 2024

**ILA SCUOI** 

**ER L'ITALIA DI DOMAI** 

Ai Sigg. ri docenti dell'Istituto Al DSGA Al personale ATA Agli atti Al sito web

**OGGETTO: RETTIFICA al calendario del progetto: "Animatore digitale: formazione del personale interno sulla didattica digitale".**

**Codice progetto: M4C112.1-2022-941-P-6904 CUP: C84D22001680006 Scuola Futura ID 254660**

Si porta a conoscenza dei docenti e del personale amministrativo di questo istituto che il 6 maggio p.v. inizierà il corso di formazione **"Animatore digitale: formazione del personale interno sulla didattica digitale"** riferito alla linea di investimento 2.1 "Didattica digitale integrata e formazione alla transizione digitale per il personale scolastico di cui alla Missione 4 - Componente 1- del PNRR - Finanziato dall'Unione Europea NextGeneration EU.

La formazione si svolgerà in modalità blended per un totale di 30 ore, le lezioni in presenza si svolgeranno presso la scuola Primaria in via dei Caudini secondo il programma e il calendario sottostante.

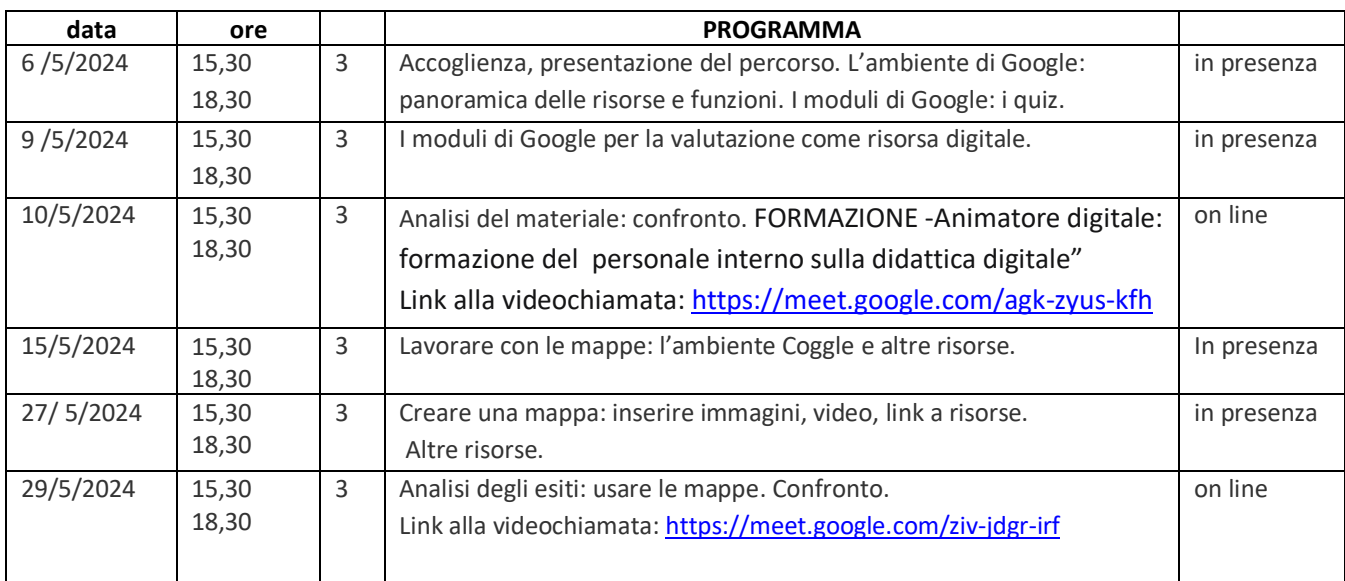

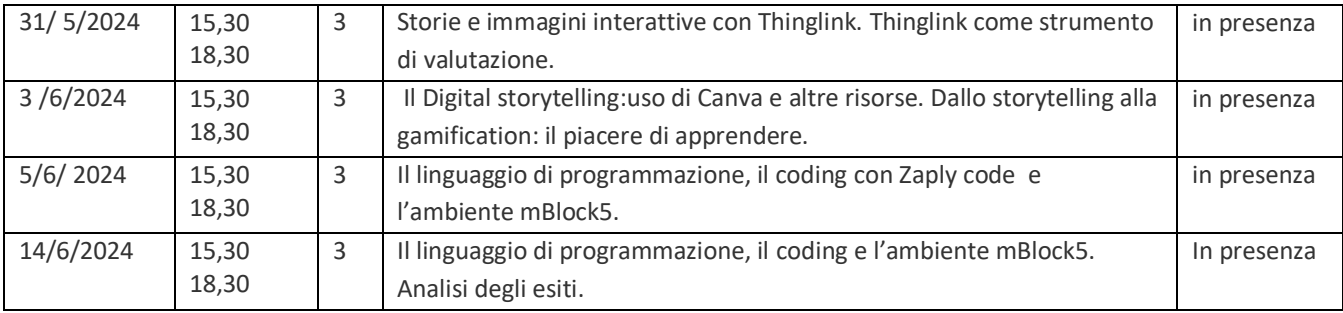

## **Materiali didattici utilizzati**

Risorse dell'ambiente Google. Slide di presentazione degli argomenti. App per la didattica. Videolezioni registrate di approfondimento. Esempi di buone pratiche. Sitografia e approfondimenti.

La presenza al corso sarà rilevata giornalmente attraverso la firma sul registro cartaceo, che sarà conservato agli atti.

Si ricorda che per ricevere l'attestato a fine corso è necessario assicurare il 70% delle presenze.

 L'animatore digitale Ins. Di Brino Maria Michela